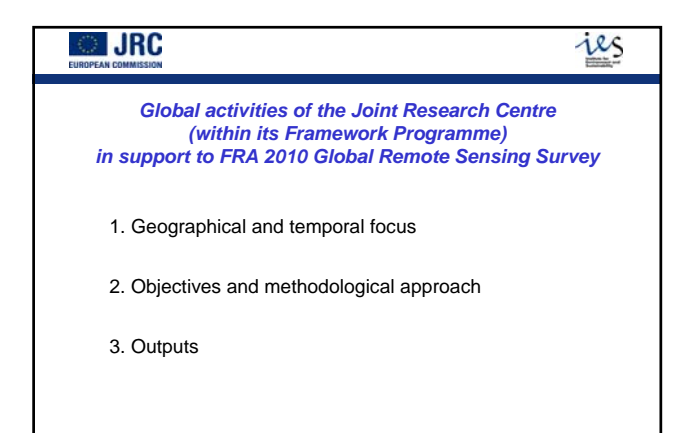

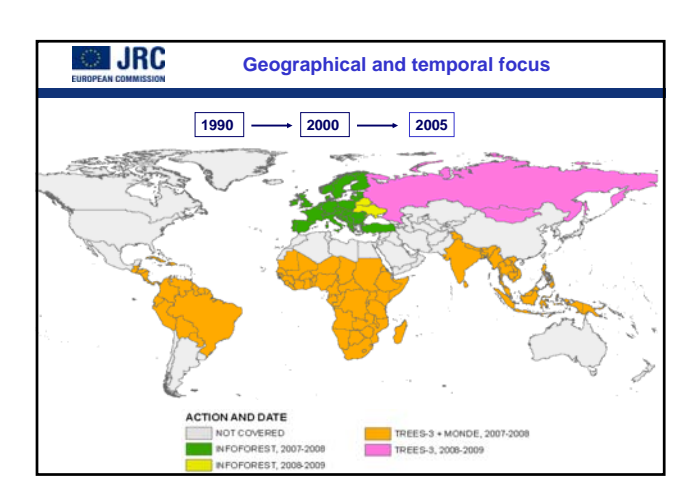

## **JRC Objectives** • To produce estimates by region & biome of – Tree cover – Tree cover change with change matrix • Not a national monitoring – but can link to the national level or be intensified • Method A sample of sites across the globe for which satellite data are collected

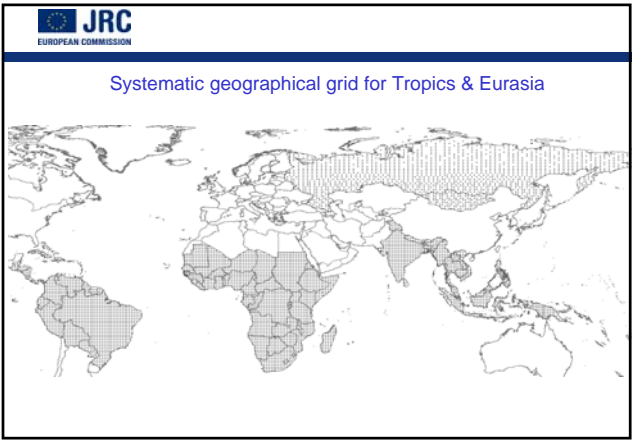

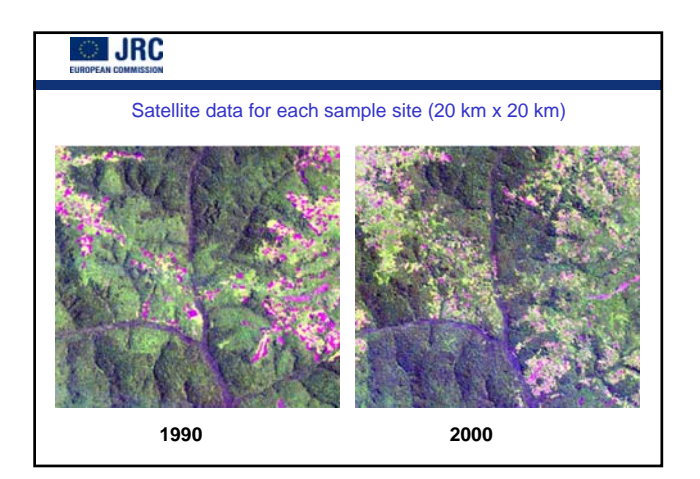

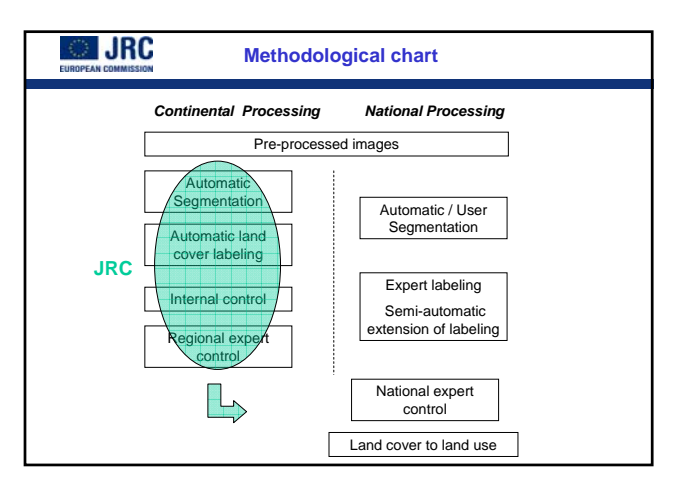

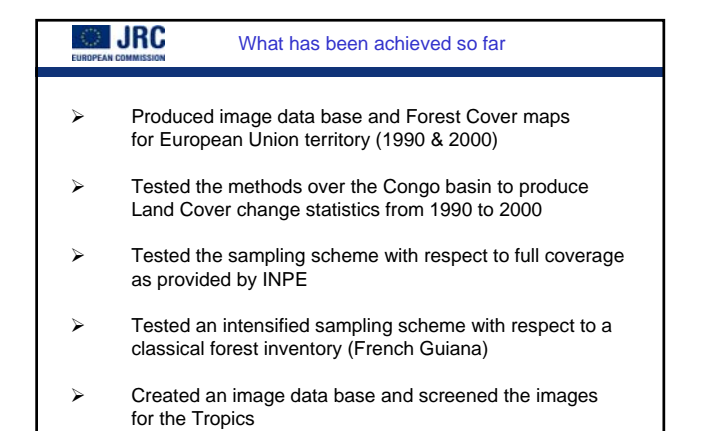

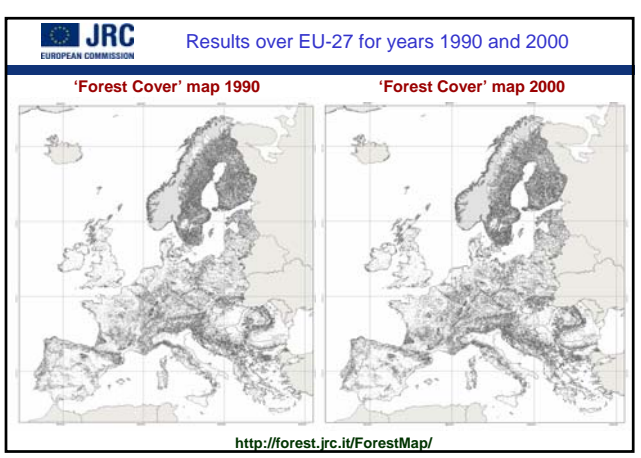

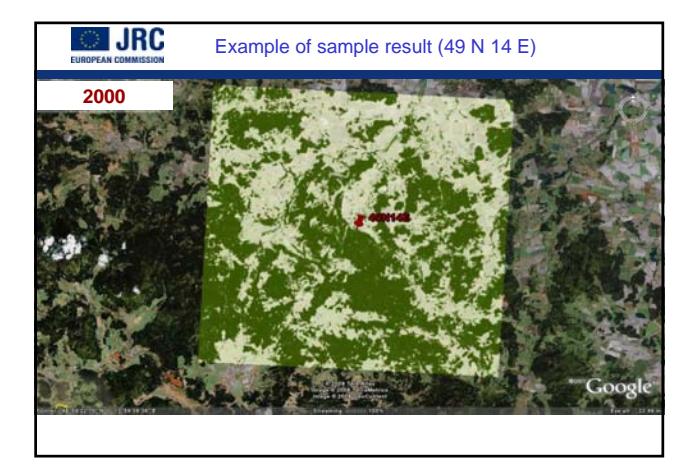

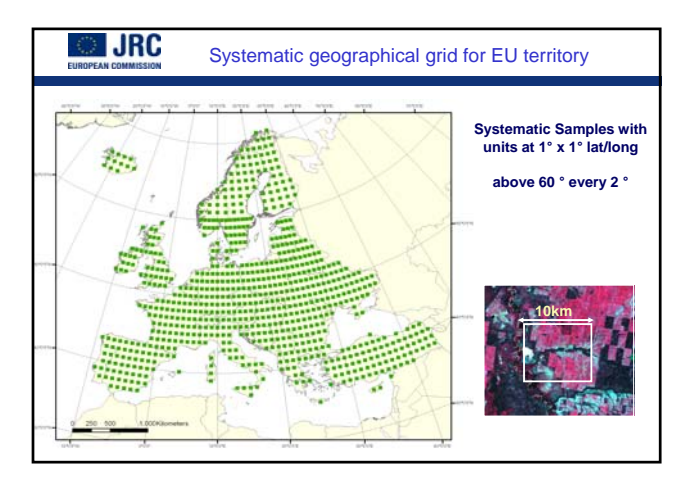

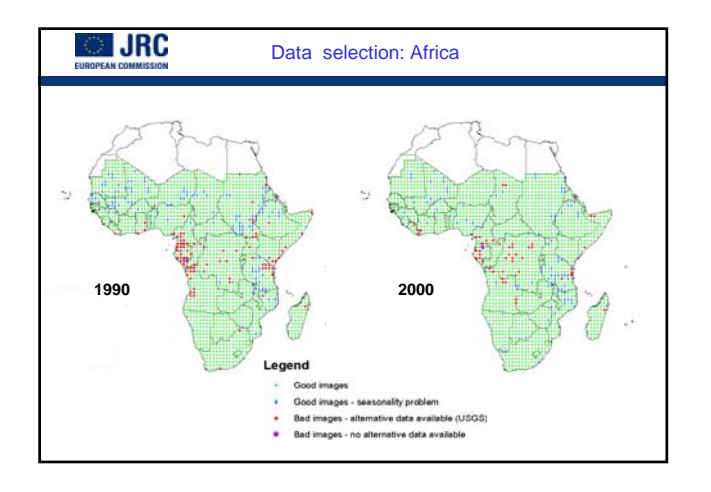

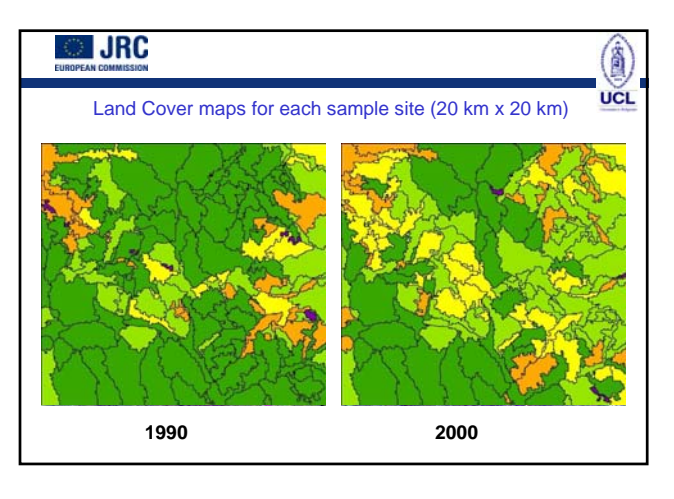

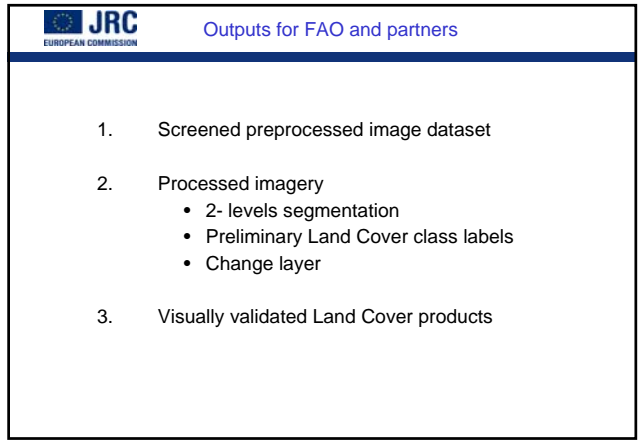